# **МИНИСТЕРСТВО ОБРАЗОВАНИЯ И НАУКИ РФ**

#### **Федеральное государственное бюджетное образовательное учреждение высшего образования**

# «ТОМСКИЙ ГОСУДАРСТВЕННЫЙ УНИВЕРСИТЕТ СИСТЕМ

УПРАВЛЕНИЯ И РАДИОЭЛЕКТРОНИКИ»

(ТУСУР)

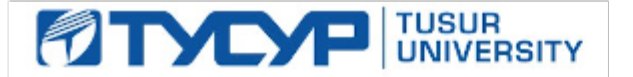

# УТВЕРЖДАЮ

#### Проректор по учебной работе

Документ подписан электронной подписью Сертификат: 1сбсfa0a-52a6-4f49-aef0-5584d3fd4820<br>Владелец: Троян Павел Ефимович Действителен: с 19.01.2016 по 16.09.2019

# РАБОЧАЯ ПРОГРАММА УЧЕБНОЙ ДИСЦИПЛИНЫ

# **Профессиональные математические пакеты**

Уровень образования: **высшее образование - бакалавриат** Направление подготовки (специальность): **09.03.01 Информатика и вычислительная техника** Направленность (профиль): **Интеллектуальные системы обработки информации и управления** Форма обучения: **очная** Факультет: **ФЭТ, Факультет электронной техники** Кафедра: **ПрЭ, Кафедра промышленной электроники** Курс: **1** Семестр: **1** Учебный план набора 2018 года

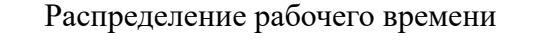

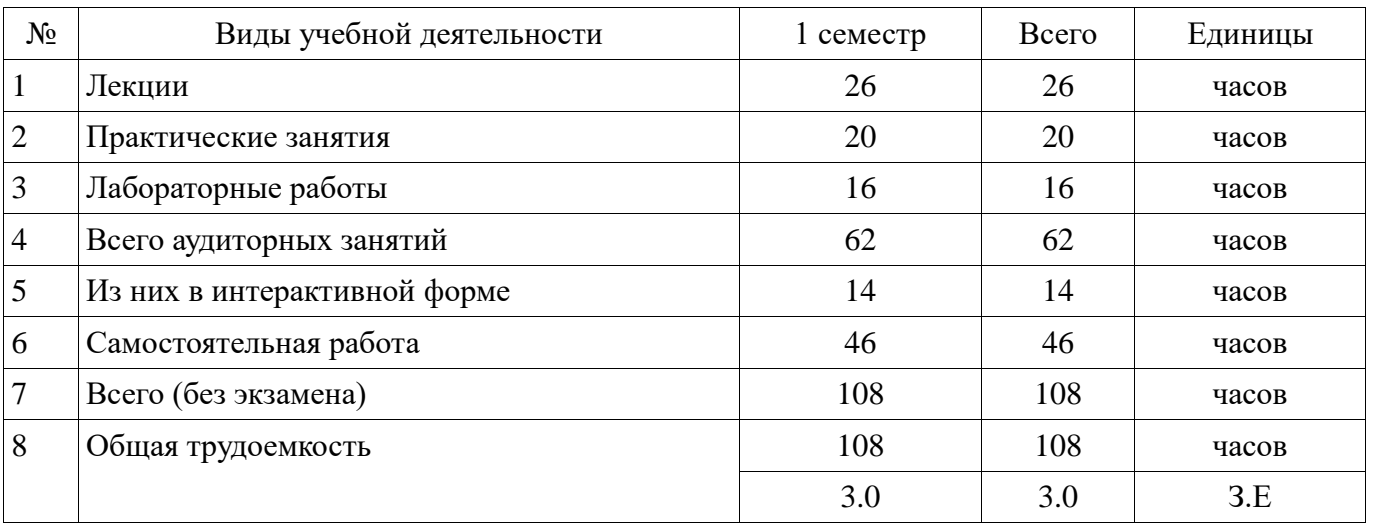

Зачет: 1 семестр

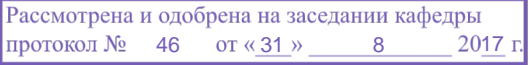

# ЛИСТ СОГЛАСОВАНИЙ

Рабочая программа составлена с учетом требований федерального государственного образовательного стандарта высшего образования (ФГОС ВО) по направлению подготовки (специальности) 09.03.01 Информатика и вычислительная техника, утвержденного 12 января 2016 года, рассмотрена и утверждена на заседании кафедры « и » 20 года, протокол  $N_2$  .

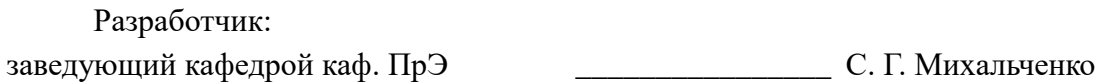

Заведующий обеспечивающей каф. ПрЭ \_\_\_\_\_\_\_\_\_\_\_\_\_\_\_\_ С. Г. Михальченко

Рабочая программа согласована с факультетом, профилирующей и выпускающей кафедрами направления подготовки (специальности).

Декан ФЭТ \_\_\_\_\_\_\_\_\_\_\_\_\_\_\_\_ А. И. Воронин

Заведующий выпускающей каф. ПрЭ \_\_\_\_\_\_\_\_\_\_\_\_\_\_\_\_ С. Г. Михальченко

Эксперты:

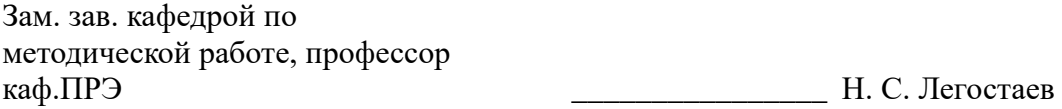

#### **1. Цели и задачи дисциплины**

#### **1.1. Цели дисциплины**

Учебный курс «Профессиональные математические пакеты» является вводным с точки зрения исследования возможностей CAE систем профессиональной математики, он преследует следующие цели:

• подготовить обучаемого к практической деятельности в области информатики и вычислительной техники, привить ему умение пользоваться современным программным обеспечением для быстрого получения результатов научных и практических вычислений;

• обеспечить привязку школьных знаний по естественнонаучным и точным дисциплинам к объектному пространству информационных технологий, что позволит студенту мягко влиться в студенческую жизнь и легко воспринимать даже сложный теоретический материал;

• обеспечить наглядность теоретического материала, и вселить в студента уверенность в собственных силах, помочь ему преодолеть школьный страх перед громоздкими вычислениями, выровнять уровень подготовки студентов 1 курса.

#### **1.2. Задачи дисциплины**

Для выполнения указанных выше целей в рамках курса решаются следующие задачи:

 • познакомиться с наиболее популярными профессиональными математическими пакетами, знать их специфику и назначение, уяснить их сильные и слабые стороны для обоснованного выбора того или иного вычислительного пакета в процессе решения учебных и профессиональных задач;

 • на примере одного из пакетов (MathCAD) детально освоить предлагаемые CAE системами профессиональной математики возможности, как в части численных расчетов, так и аналитических (символьных) вычислений;

 • получение компетенций, позволяющих делать стратегическую оценку решаемой математической задачи, основывающуюся на понимании и ясном представлении цели исследований и абстрагировании от шаблонов и алгоритмов поиска решений. Поиск конкретного числового решения обучаемый делегирует системе MathCAD;

 • применить полученные знания и освоенный инструментарий на практических задачах из курсов математики и физики;

 • освоить основные приемы обработки и представления экспериментальных данных, полученных в рамках учебного процесса, исследовательской или профессиональной деятельности.

#### **2. Место дисциплины в структуре ОПОП**

Дисциплина «Профессиональные математические пакеты» (ФТД.1) относится к блоку ФТД.1.

Предшествующими дисциплинами, формирующими начальные знания, являются следующие дисциплины: Линейная алгебра и аналитическая геометрия.

Последующими дисциплинами являются: Математика, Информационные технологии, Физика.

#### **3. Требования к результатам освоения дисциплины**

Процесс изучения дисциплины направлен на формирование следующих компетенций:

ОК-7 способностью к самоорганизации и самообразованию;

 ОПК-2 способностью осваивать методики использования программных средств для решения практических задач;

В результате изучения дисциплины студент должен:

 **знать** особенности профессиональных математических пакетов, особенности применения математических CAE-систем для решения конкретных задач; вычислительные возможности программного комплекса MathCAD.

 **уметь** давать стратегическую оценку решаемой математической задачи, основывающуюся на понимании и ясном представлении цели исследований и абстрагировании от шаблонов и алгоритмов поиска решений; поиск конкретного числового решения обучаемый делегирует системе MathCAD. Использовать основные законы естественнонаучных дисциплин в профессиональной деятельности, применять методы математического анализа и моделирования,

теоретического и экспериментального исследования. Применять возможности численных и аналитических расчетов в системе MathCAD для решения практических учебных и инженерных залач.

владеть навыками привлечения соответствующего физико-математического аппарата  $\equiv$  . для поиска решения прикладной задачи и проверки своих вычислений при помощи профессиональных математических сред. Владеть навыками планирования стратегии поиска решения практических задач и использования стандартных программных средств для компьютерного моделирования физических и математических моделей приборов, устройств и интеллектуальных систем обработки информации и управления. Владеть основными методами, способами и средствами обработки информации, иметь навыки работы с компьютером как средством управления информацией.

#### 4. Объем дисциплины и виды учебной работы

Общая трудоемкость дисциплины составляет 3.0 зачетных единицы и представлена в таблице 4.1. Таблица 4.1 - Трудоемкость дисциплины

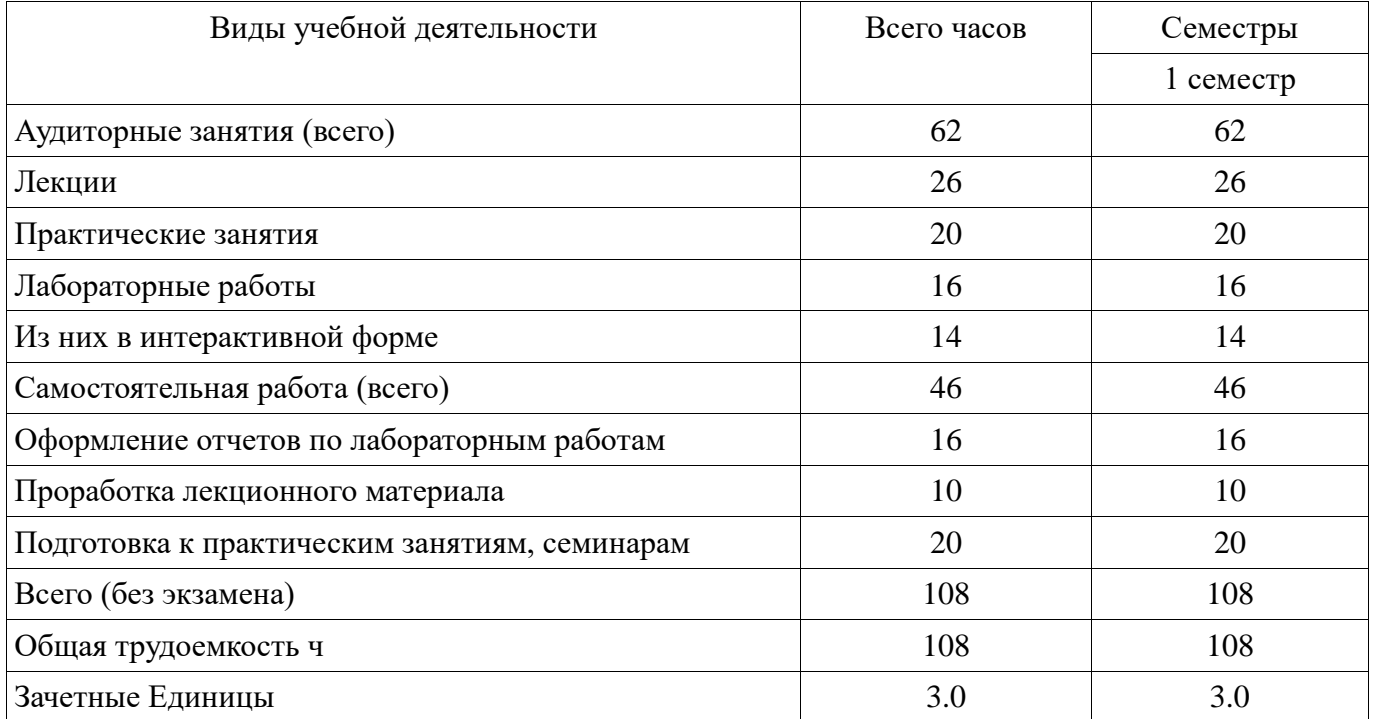

### 5. Содержание дисциплины

#### 5.1. Разлелы лиспиплины и вилы занятий

Разделы дисциплины и виды занятий приведены в таблице 5.1. Таблица 5.1 – Разделы дисциплины и виды занятий

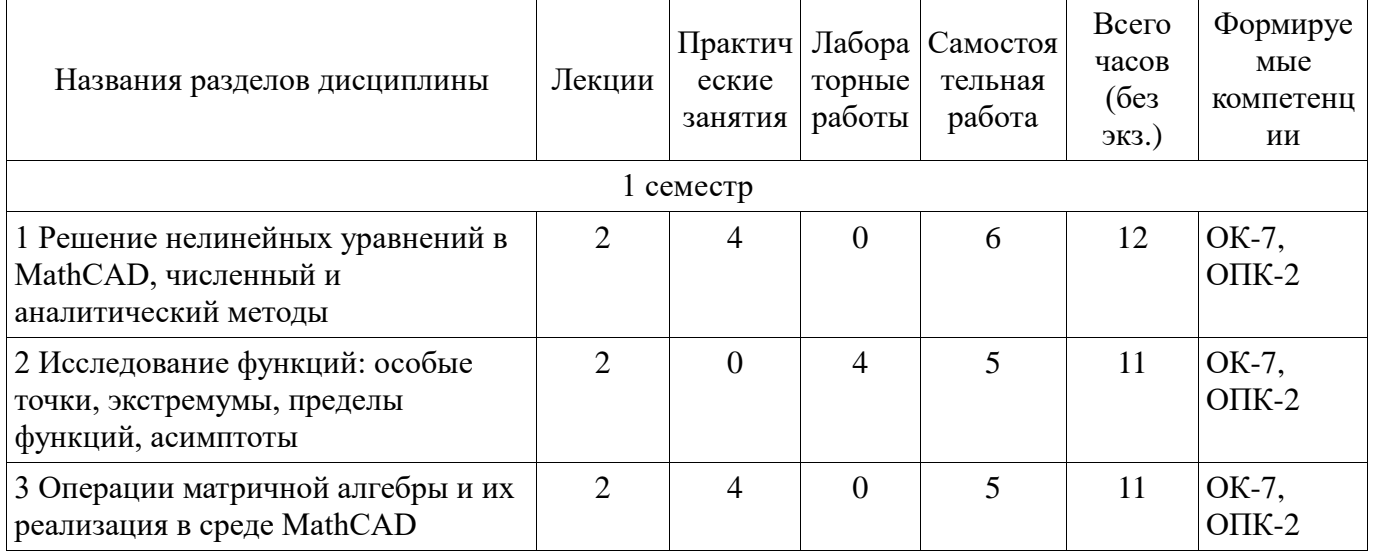

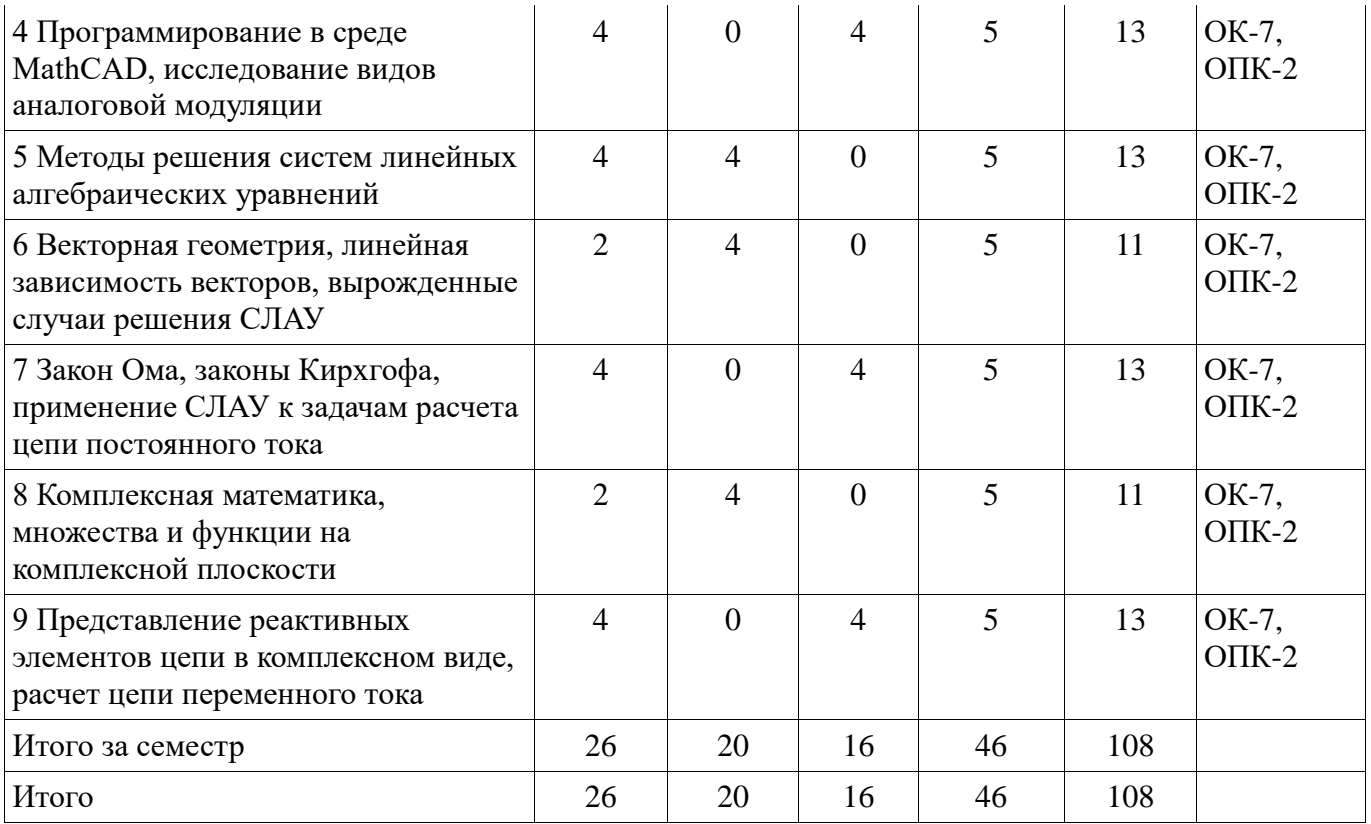

5.2. Содержание разделов дисциплины (по лекциям)<br>Содержание разделов дисциплин (по лекциям) приведено в таблице 5.2.<br>Таблица 5.2 - Содержание разделов дисциплин (по лекциям)

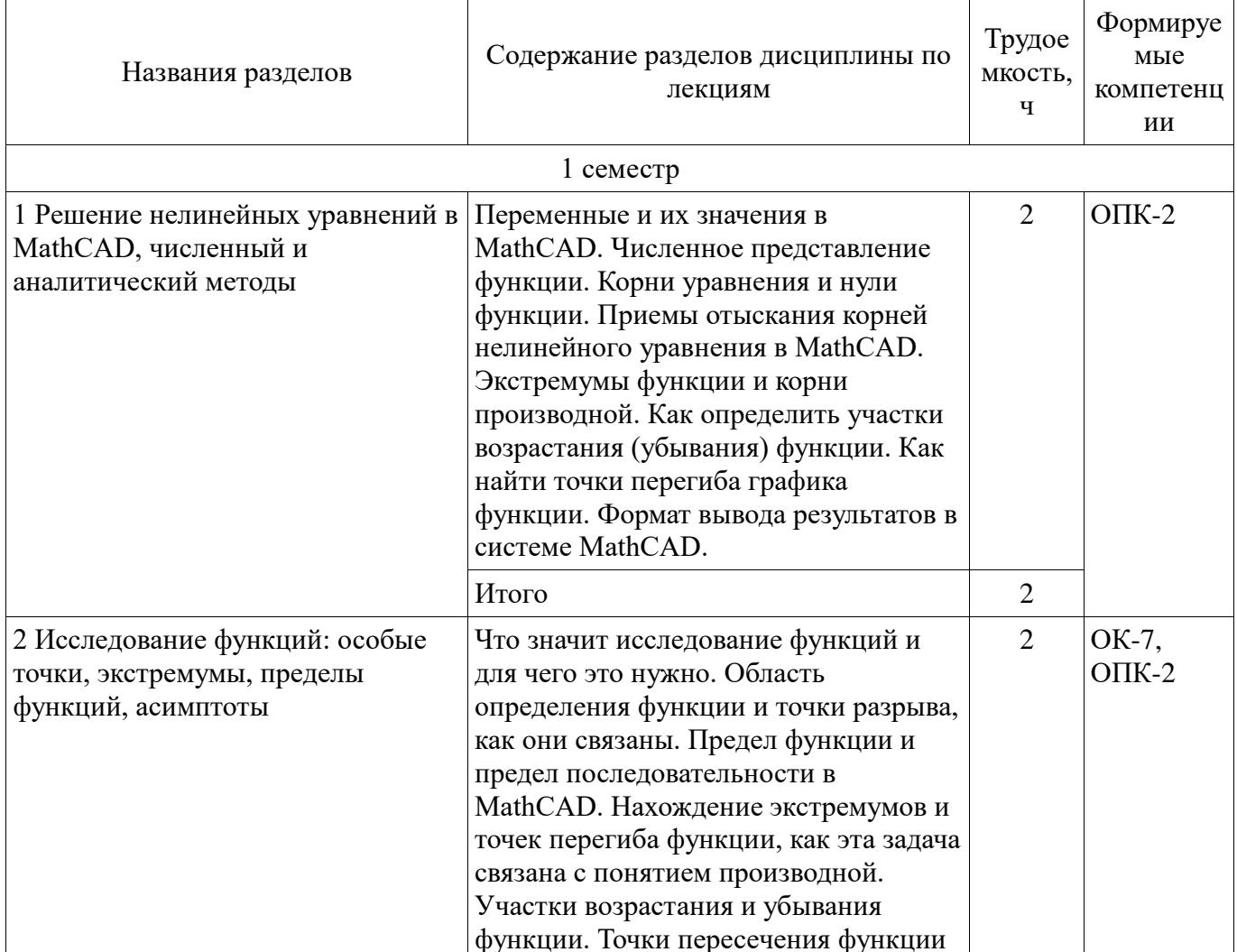

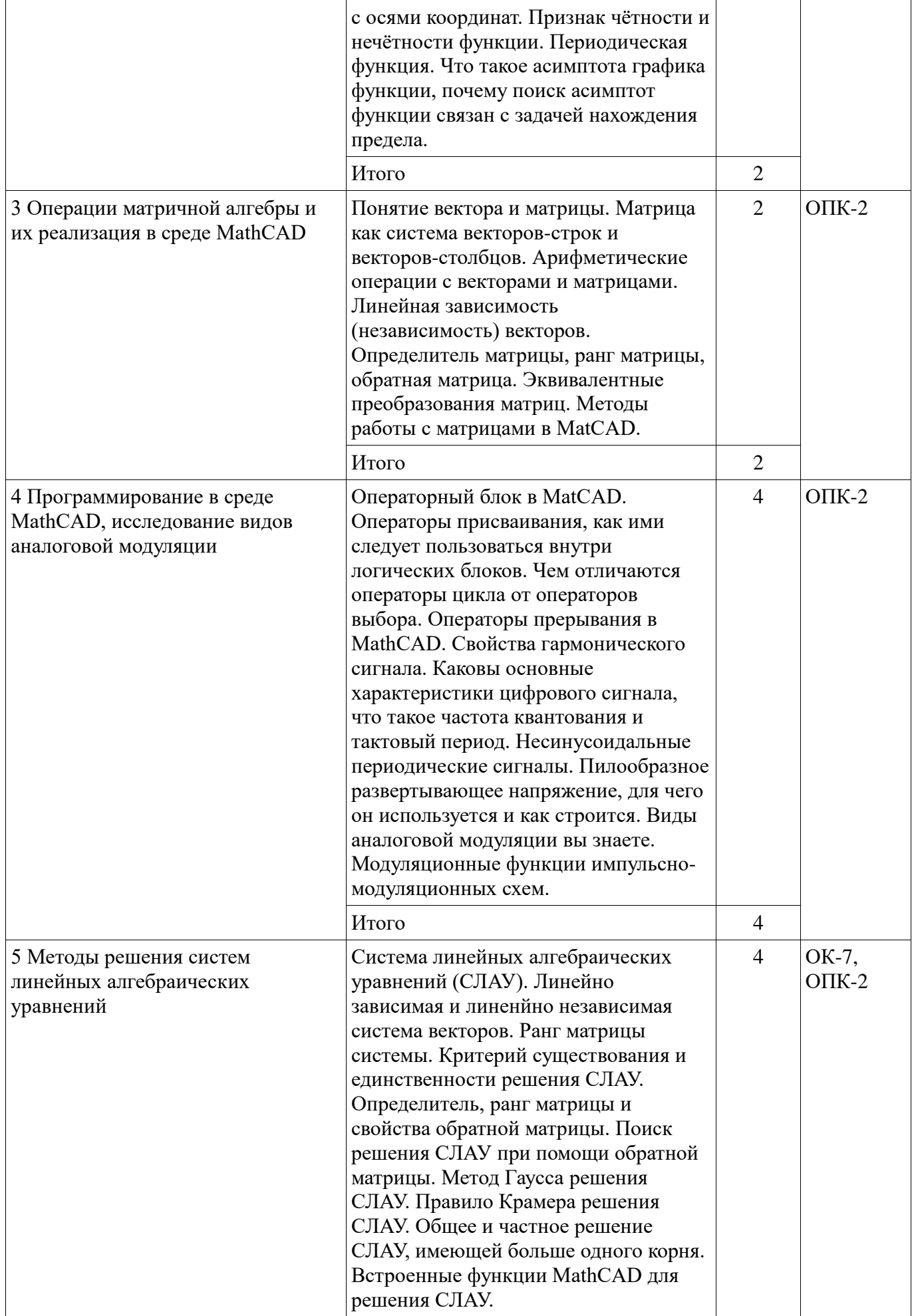

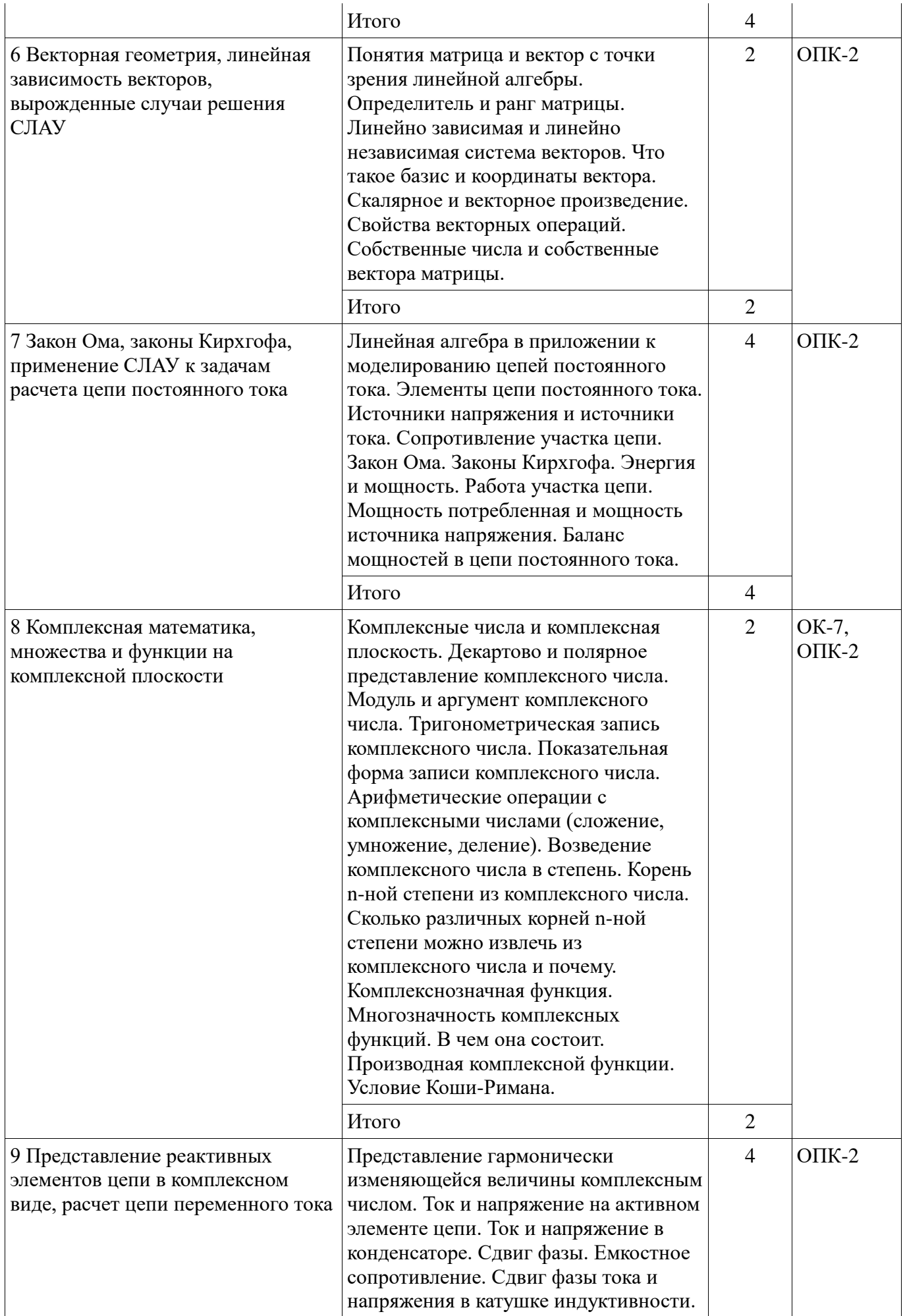

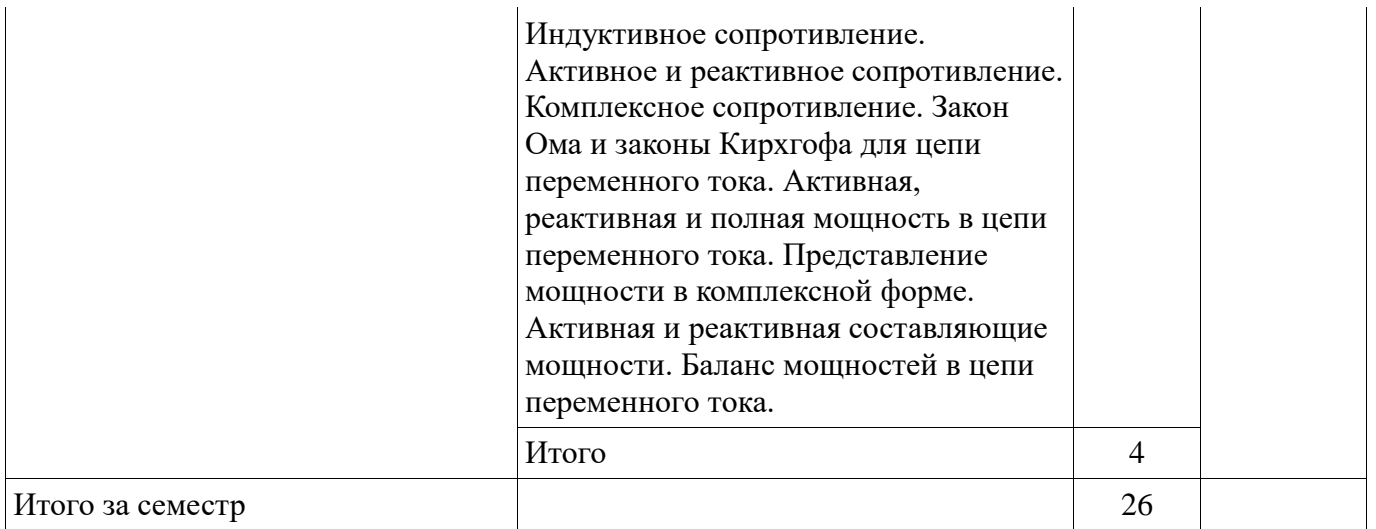

# 5.3. Разделы дисциплины и междисциплинарные связи с обеспечивающими (предыдущими) и обеспечиваемыми (последующими) дисциплинами

Разделы дисциплины и междисциплинарные связи с обеспечивающими (предыдущими) и обеспечиваемыми (последующими) дисциплинами представлены в таблице 5.3.

# Таблица 5.3 - Разделы дисциплины и междисциплинарные связи

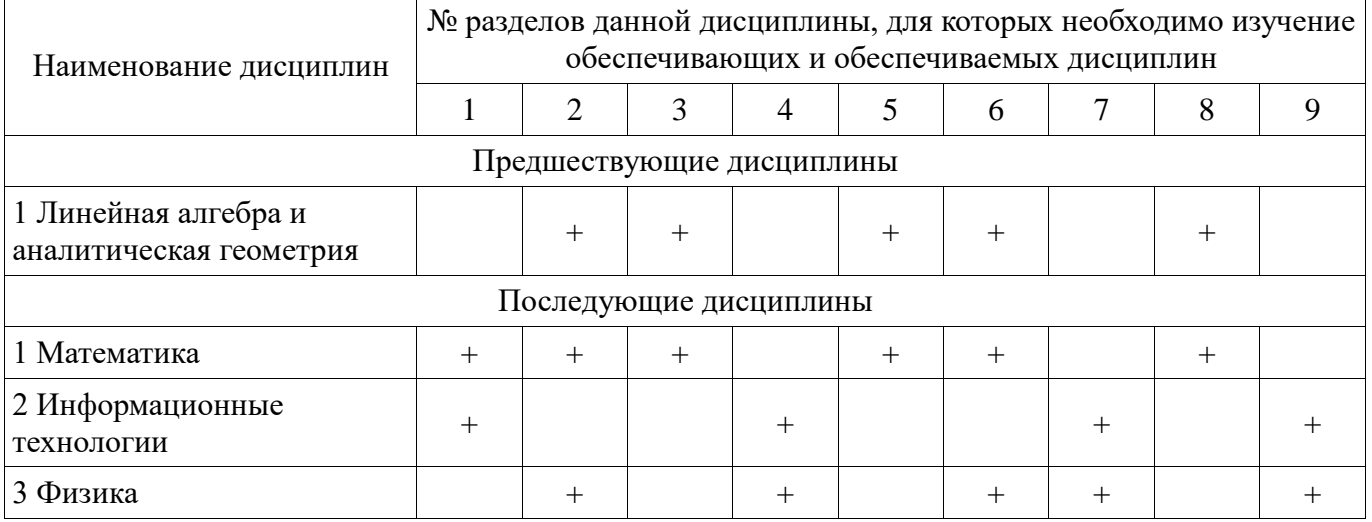

5.4. Соответствие компетенций, формируемых при изучении дисциплины, и видов занятий Соответствие компетенций, формируемых при изучении дисциплины, и видов занятий представлено в таблице 5.4

Таблица 5.4 - Соответствие компетенций и видов занятий, формируемых при изучении дисциплины

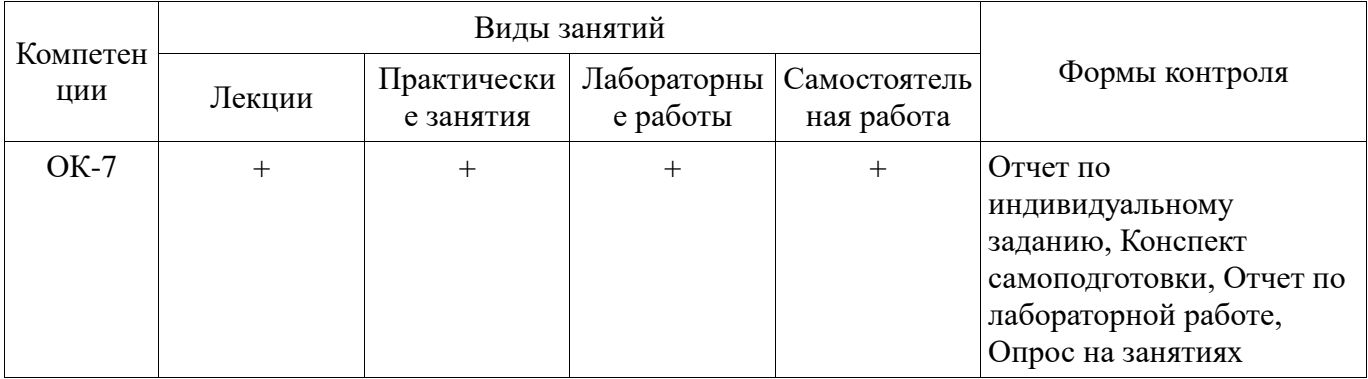

![](_page_8_Picture_25.jpeg)

# 6. Интерактивные методы и формы организации обучения

Технологии интерактивного обучения при разных формах занятий в часах приведены в таблице 6.1 Таблица 6.1 - Технологии интерактивного обучения при разных формах занятий в часах

![](_page_8_Picture_26.jpeg)

# 7. Лабораторные работы

Наименование лабораторных работ приведено в таблице 7.1. Таблица 7.1 – Наименование лабораторных работ

![](_page_8_Picture_27.jpeg)

![](_page_9_Picture_16.jpeg)

# 8. Практические занятия (семинары)

Наименование практических занятий (семинаров) приведено в таблице 8.1. Таблица 8. 1 – Наименование практических занятий (семинаров)

![](_page_9_Picture_17.jpeg)

![](_page_10_Picture_18.jpeg)

9. Самостоятельная работа<br>Виды самостоятельной работы, трудоемкость и формируемые компетенции представлены в таблице 9.1.

![](_page_10_Picture_19.jpeg)

![](_page_10_Picture_20.jpeg)

![](_page_11_Picture_422.jpeg)

![](_page_12_Picture_290.jpeg)

# **10. Курсовая работа (проект)**

Не предусмотрено РУП

### **11. Рейтинговая система для оценки успеваемости студентов**

# **11.1. Балльные оценки для элементов контроля**

# Таблица 11.1 – Балльные оценки для элементов контроля

![](_page_12_Picture_291.jpeg)

### **11.2. Пересчет баллов в оценки за контрольные точки**

Пересчет баллов в оценки за контрольные точки представлен в таблице 11.2. Таблица 11.2 – Пересчет баллов в оценки за контрольные точки

![](_page_12_Picture_292.jpeg)

# **11.3. Пересчет суммы баллов в традиционную и международную оценку**

Пересчет суммы баллов в традиционную и международную оценку представлен в таблице 11.3. Таблица 11.3 – Пересчет суммы баллов в традиционную и международную оценку

![](_page_12_Picture_293.jpeg)

![](_page_13_Picture_280.jpeg)

# **12. Учебно-методическое и информационное обеспечение дисциплины**

# **12.1. Основная литература**

1. Информационное обеспечение задач расчета и проектирования электрических схем: / С. Г. Михальченко. – Томск: Изд-во Томск. гос. ун-та систем упр. и радиоэлектроники, 2016. – 200 с. : ил., табл. – Библиогр.: с. 192. [Электронный ресурс]. - <http://ie.tusur.ru/docs/msg/io.rar>

2. Саликаев, Юрий Рафаэльевич. Компьютерное моделирование и проектирование [Электронный ресурс] : учебное пособие / Ю. Р. Саликаев; Томский государственный университет систем управления и радиоэлектроники. – Электрон. текстовые дан. – Томск: [б. и.], 2012. – on-line, 94 с. [Электронный ресурс] - Режим доступа: [http://edu.tusur.ru/training/publications/2548,](http://edu.tusur.ru/training/publications/2548) дата обращения: 27.10.2017.

# **12.2. Дополнительная литература**

1. Компьютерные технологии в науке, образовании и производстве электронной техники / Кручинин В.В., Тановицкий Ю.Н., Хомич С.Л. – Томск, 2012. – 154 с. [Электронный ресурс] - Режим доступа: [http://edu.tusur.ru/training/publications/967,](http://edu.tusur.ru/training/publications/967) дата обращения: 27.10.2017.

2. Информатика. Базовый курс: Учебник для вузов / С. В. Симонович [и др.] ; ред. С. В. Симонович. – 2-е изд. – СПб. : Питер, 2007. – 639 с. (наличие в библиотеке ТУСУР - 57 экз.)

3. Медведев, Дмитрий Сергеевич. Компьютерные технологии в науке и производстве в области электронной техники [Электронный ресурс]: методические рекомендации к практическим занятиям / Д. С. Медведев; Томский государственный университет систем управления и радиоэлектроники, Кафедра управления инновациями. – Электрон. текстовые дан. – Томск: [б. и.], 2012. – on-line, 30 с. [Электронный ресурс] - Режим доступа: [http://edu.tusur.ru/training/publications/1855,](http://edu.tusur.ru/training/publications/1855) дата обращения: 27.10.2017.

4. Шандаров, Евгений Станиславович. Компьютерное моделирование и проектирование электронных приборов и устройств [Электронный ресурс] : методические указания по самостоятельной работе / Е. С. Шандаров; Томский государственный университет систем управления и радиоэлектроники, Кафедра электронных приборов. – Электрон. текстовые дан. – Томск : [б. и.], 2012. - on-line, 16 с. [Электронный ресурс] - Режим доступа: [http://edu.tusur.ru/training/publications/2546,](http://edu.tusur.ru/training/publications/2546) дата обращения: 27.10.2017.

### **12.3 Учебно-методические пособия**

# **12.3.1. Обязательные учебно-методические пособия**

1. Михальченко С.Г. Информационные технологии. Часть 2. Профессиональные математические пакеты: Руководство по организации самостоятельной работы студентов / С. Г. Михальченко; Томский государственный университет систем управления и радиоэлектроники, Кафедра промышленной электроники – Томск: ТУСУР, 2016. – 130 с. : ил., табл., прил. – Библиогр.: с. 101. [Электронный ресурс]. - [http://ie.tusur.ru/docs/msg/it\\_2.rar](http://ie.tusur.ru/docs/msg/it_2.rar)

2. Информационные технологии. Часть 2. Профессиональные математические пакеты. Лабораторный практикум / С. Г. Михальченко; Томский государственный университет систем управления и радиоэлектроники, Кафедра промышленной электроники – Томск: ТУСУР, 2017. – 84 с.: ил., табл., прил. – Библиогр.: с. 65. [Электронный ресурс]. - <http://ie.tusur.ru/docs/msg/pmp.rar>

3. Информационные технологии. Часть 2. Профессиональные математические пакеты. Учебно-методическое пособие по проведению практических работ / С. Г. Михальченко; Томский государственный университет систем управления и радиоэлектроники, Кафедра промышленной электроники – Томск: ТУСУР, 2017. – 86 с. : ил., табл., прил. – Библиогр.: с. 72. [Электронный ресурс]. - <http://ie.tusur.ru/docs/msg/pmp.rar>

# **12.3.2 Учебно-методические пособия для лиц с ограниченными возможностями здоровья**

Учебно-методические материалы для самостоятельной и аудиторной работы обучающихся из числа инвалидов предоставляются в формах, адаптированных к ограничениям их здоровья и восприятия информации.

#### **Для лиц с нарушениями зрения:**

в форме электронного документа;

в печатной форме увеличенным шрифтом.

#### **Для лиц с нарушениями слуха:**

- в форме электронного документа;
- в печатной форме.

#### **Для лиц с нарушениями опорно-двигательного аппарата:**

в форме электронного документа;

в печатной форме.

# **12.4. Базы данных, информационно-справочные, поисковые системы и требуемое программное обеспечение**

1. Mathematica. Система компьютерной алгебры компании Wolfram Research. Официальный сайт компании Wolfram Research http://www.wolfram.com. Способ доступа: <http://www.wolfram.com/mathematica/>

2. Maple. Программный пакет компьютерной алгебры компании Waterloo Maple Inc. Официальный сайт: http://www.maplesoft.com/. Способ доступа: <http://www.maplesoft.com/products/Maple/index.aspx>

3. MatLab. Пакет математических и инженерных вычислений. Официальный сайт компании-разработчика MathWorks http://www.mathworks.com/. Способ доступа: <http://www.mathworks.com/products/matlab>

4. MathCad. Система компьютерных вычислений. Официальный сайт компанииразработчика Mathsoft http://www.mathsoft.com/, в составе PTC Community http://communities.ptc.com. Способ доступа: http://www.mathcad.com/, <http://communities.ptc.com/community/mathcad>

## **13. Материально-техническое обеспечение дисциплины**

### **13.1. Общие требования к материально-техническому обеспечению дисциплины**

#### **13.1.1. Материально-техническое обеспечение для лекционных занятий**

Для проведения занятий лекционного типа, групповых и индивидуальных консультаций, текущего контроля и промежуточной аттестации используется потоковая учебная, расположенная по адресу 634045, Томская область, г. Томск, Вершинина улица, д. 74, 2 этаж, ауд. 204, с количеством посадочных мест не менее 60, оборудованная маркерной доской и стандартной учебной мебелью, аудитория оснащена видеопроектором и экраном, подключенным к персональному компьютеру класса не ниже ПЭВМ INTEL Сеleron D336 2.8ГГц. Используется лицензионное программное обеспечение. Имеется помещения для хранения и профилактического обслуживания учебного оборудования. Имеются наглядные пособия в виде презентаций по лекционным разделам дисциплины.

### **13.1.2. Материально-техническое обеспечение для практических занятий**

Количество индивидуальных рабочих мест в вычислительном классе определяет разбивку группы на подгруппы таким образом, чтобы у каждого студента имелась возможность выполнять индивидуальное задание по практике и лабораторную работу на отдельном компьютере. Для проведения практических (семинарских) занятий используется учебная аудитория, расположенная по адресу 634034, Томская область, г. Томск, Вершинина улица, д. 74, 3 этаж, ауд. 301 или ауд.338. Состав оборудования: учебная мебель, доска магнитно-маркерная; видеопроектор, коммутатор; персональные компьютеры класса не ниже ПЭВМ INTEL Сеleron D336 2.8ГГц. - 16 шт. Используется лицензионное программное обеспечение. Имеется помещения для хранения и профилактического обслуживания учебного оборудования.

# **13.1.3. Материально-техническое обеспечение для лабораторных работ**

Количество индивидуальных рабочих мест в вычислительном классе определяет разбивку группы на подгруппы таким образом, чтобы у каждого студента имелась возможность выполнять индивидуальное задание по практике и лабораторную работу на отдельном компьютере. Для проведения лабораторных занятий используется учебная аудитория, расположенная по адресу

634034, Томская область, г. Томск, Вершинина улица, д. 74, 3 этаж, ауд. 301 или ауд.338. Состав оборудования: учебная мебель, доска магнитно-маркерная; видеопроектор, коммутатор; персональные компьютеры класса не ниже ПЭВМ INTEL Сеleron D336 2.8ГГц. - 16 шт. Используется лицензионное программное обеспечение. Имеется помещения для хранения и профилактического обслуживания учебного оборудования.

### **13.1.4. Материально-техническое обеспечение для самостоятельной работы**

Для самостоятельной работы используется учебная аудитория (компьютерный класс), расположенная по адресу 634034, г. Томск, ул. Вершинина, 74, 2 этаж, ауд. 224. Состав оборудования: учебная мебель; маркерная доска.

# **13.2. Материально-техническое обеспечение дисциплины для лиц с ограниченными возможностями здоровья**

Освоение дисциплины лицами с ОВЗ осуществляется с использованием средств обучения общего и специального назначения.

При обучении студентов **с нарушениями слуха** предусмотрено использование звукоусиливающей аппаратуры, мультимедийных средств и других технических средств приема/передачи учебной информации в доступных формах для студентов с нарушениями слуха, мобильной системы обучения для студентов с инвалидностью, портативной индукционной системы. Учебная аудитория, в которой обучаются студенты с нарушением слуха, оборудована компьютерной техникой, аудиотехникой, видеотехникой, электронной доской, мультимедийной системой.

При обучении студентов **с нарушениями зрениями** предусмотрено использование в лекционных и учебных аудиториях возможности просмотра удаленных объектов (например, текста на доске или слайда на экране) при помощи видеоувеличителей для удаленного просмотра.

При обучении студентов **с нарушениями опорно-двигательного аппарата** используются альтернативные устройства ввода информации и другие технические средства приема/передачи учебной информации в доступных формах для студентов с нарушениями опорно-двигательного аппарата, мобильной системы обучения для людей с инвалидностью.

### **14. Фонд оценочных средств**

### **14.1. Основные требования к фонду оценочных средств и методические рекомендации**

Фонд оценочных средств и типовые контрольные задания, используемые для оценки сформированности и освоения закрепленных за дисциплиной компетенций при проведении текущей, промежуточной аттестации по дисциплине приведен в приложении к рабочей программе.

# **14.2 Требования к фонду оценочных средств для лиц с ограниченными возможностями здоровья**

Для студентов с инвалидностью предусмотрены дополнительные оценочные средства, перечень которых указан в таблице.

![](_page_15_Picture_249.jpeg)

Таблица 14 – Дополнительные средства оценивания для студентов с инвалидностью

![](_page_16_Picture_148.jpeg)

# **14.3 Методические рекомендации по оценочным средствам для лиц с ограниченными возможностями здоровья**

Для студентов с ОВЗ предусматривается доступная форма предоставления заданий оценочных средств, а именно:

- в печатной форме;
- в печатной форме с увеличенным шрифтом;
- в форме электронного документа;
- методом чтения ассистентом задания вслух;
	- предоставление задания с использованием сурдоперевода.

Студентам с инвалидностью увеличивается время на подготовку ответов на контрольные вопросы. Для таких студентов предусматривается доступная форма предоставления ответов на задания, а именно:

- письменно на бумаге;
- набор ответов на компьютере;
- набор ответов с использованием услуг ассистента;
- представление ответов устно.

Процедура оценивания результатов обучения инвалидов по дисциплине предусматривает предоставление информации в формах, адаптированных к ограничениям их здоровья и восприятия информации:

## **Для лиц с нарушениями зрения:**

- в форме электронного документа;
- в печатной форме увеличенным шрифтом.

### **Для лиц с нарушениями слуха:**

- в форме электронного документа;
- в печатной форме.

# **Для лиц с нарушениями опорно-двигательного аппарата:**

- в форме электронного документа;
- в печатной форме.

При необходимости для обучающихся с инвалидностью процедура оценивания результатов обучения может проводиться в несколько этапов.

# **МИНИСТЕРСТВО ОБРАЗОВАНИЯ И НАУКИ РФ**

#### **Федеральное государственное бюджетное образовательное учреждение высшего образования**

# «ТОМСКИЙ ГОСУДАРСТВЕННЫЙ УНИВЕРСИТЕТ СИСТЕМ УПРАВЛЕНИЯ И РАДИОЭЛЕКТРОНИКИ» (ТУСУР)

УТВЕРЖДАЮ Проректор по учебной работе  $\overline{M. E. Toposh}$  п. е. Троян  $20$  г.

# ФОНД ОЦЕНОЧНЫХ СРЕДСТВ ПО УЧЕБНОЙ ДИСЦИПЛИНЕ

### **Профессиональные математические пакеты**

Уровень образования: **высшее образование - бакалавриат** Направление подготовки (специальность): **09.03.01 Информатика и вычислительная техника** Направленность (профиль): **Интеллектуальные системы обработки информации и управления** Форма обучения: **очная** Факультет: **ФЭТ, Факультет электронной техники** Кафедра: **ПрЭ, Кафедра промышленной электроники** Курс: **1** Семестр: **1**

Учебный план набора 2018 года

Разработчик:

заведующий кафедрой каф. ПрЭ С. Г. Михальченко

Зачет: 1 семестр

Томск 2017

## 1. Введение

Фонд оценочных средств (ФОС) является приложением к рабочей программе дисциплины (практики) и представляет собой совокупность контрольно-измерительных материалов (типовые задачи (задания), контрольные работы, тесты и др.) и методов их использования, предназначенных для измерения уровня достижения студентом установленных результатов обучения.

ФОС по дисциплине (практике) используется при проведении текущего контроля успеваемости и промежуточной аттестации студентов.

Перечень закрепленных за дисциплиной (практикой) компетенций приведен в таблице 1. Таблица 1 - Перечень закрепленных за дисциплиной компетенций

![](_page_18_Picture_36.jpeg)

Общие характеристики показателей и критериев оценивания компетенций на всех этапах приведены в таблице 2.

![](_page_18_Picture_37.jpeg)

![](_page_18_Picture_38.jpeg)

![](_page_19_Picture_27.jpeg)

# 2 Реализация компетенций

# 2.1 Компетенция ОК-7

ОК-7: способностью к самоорганизации и самообразованию.

Для формирования компетенции необходимо осуществить ряд этапов. Этапы формирования компетенции, применяемые для этого виды занятий и используемые средства оценивания представлены в таблице 3.

![](_page_19_Picture_28.jpeg)

Таблица 3 - Этапы формирования компетенции и используемые средства оценивания

![](_page_20_Picture_434.jpeg)

Формулировка показателей и критериев оценивания данной компетенции приведена в таблице 4.

![](_page_20_Picture_435.jpeg)

![](_page_20_Picture_436.jpeg)

![](_page_21_Picture_360.jpeg)

# **2.2 Компетенция ОПК-2**

ОПК-2: способностью осваивать методики использования программных средств для решения практических задач.

Для формирования компетенции необходимо осуществить ряд этапов. Этапы формирования компетенции, применяемые для этого виды занятий и используемые средства оценивания представлены в таблице 5.

![](_page_22_Picture_463.jpeg)

![](_page_22_Picture_464.jpeg)

Формулировка показателей и критериев оценивания данной компетенции приведена в таблице 6. Таблица 6 – Показатели и критерии оценивания компетенции на этапах

![](_page_22_Picture_465.jpeg)

![](_page_23_Picture_492.jpeg)

![](_page_24_Picture_317.jpeg)

#### **3 Типовые контрольные задания**

Для реализации вышеперечисленных задач обучения используются типовые контрольные задания или иные материалы, необходимые для оценки знаний, умений, навыков и (или) опыта деятельности, характеризующих этапы формирования компетенций в процессе освоения образовательной программы, в следующем составе.

#### **3.1 Вопросы на самоподготовку**

- Цепи переменного тока.
- Гармонический сигнал.
- Реактивные элементы схемы катушка индуктивности и конденсатор.
- Емкость конденсатора, индуктивность дросселя.
- Расчет цепи переменного тока.
- Активная, реактивная и полная мощность. Баланс мощностей.
- Электрическая цепь.
- Напряжение, ток, сопротивление, мощность.
- Закон Ома.

 Законы Кирхгофа: параллельное и последовательное соединение проводников. Применение СЛАУ для расчета цепи постоянного тока. Баланс мощностей.

- Программирование, алгоритм, цикл и выбор.
- Подпрограмма, область видимости переменных, глобальные и локальные переменные.
- Гармоническая функция, амплитуда, частота и фаза.
- Исследование функций.
- Область определения, особые точки.
- Предел функции в точке, пределы на бесконечности.
- Бесконечно большие и бесконечно малые величины.

 Возрастание и убывание функции, проведение производной, экстремумы функции и точки перегиба.

- Асимптоты.
- Комплексные числа, комплексная плоскость.
- Декартова и полярная система координат.
- Модуль и аргумент комплексного числа.
- Декартово, тригонометрическое и показательное представление комплексного числа.
- Операции с комплексными числами.

#### Применение векторов в научно-технических расчетах, векторное описание физических величин.

- Проекции вектора.
- Линейная зависимость (независимость) векторов.
- Операции с векторами.
- Скалярное, векторное и смешанное произведение.
- Модуль вектора, угол наклона вектора.
- Система линейных алгебраических уравнений.
- Теоремы о существовании и единственности решения СЛАУ.
- Основная и расширенная матрица СЛАУ.
- Метод Гаусса = школьный метод подстановок.
- Правило Крамера.
- Решение СЛАУ через обратную матрицу.
- Вектор как направленный отрезок прямой в евклидовом пространстве.
- Матрица как система векторов-строк и векторов-столбцов.
- Арифметические операции с векторами и матрицами, модуль вектора, угол наклона.
- Линейная зависимость (независимость) векторов.
- Определитель матрицы, ранг матрицы, обратная матрица.
- Разложение определителя по строке (столбцу).
- Эквивалентные преобразования матрицы.
- Корни уравнения.
- Решение нелинейных уравнений.
- Графический способ отделения корней.
- Численный и аналитический методы поиска корней.

#### **3.2 Темы индивидуальных заданий**

- Комплексные числа, комплексная плоскость.
- Декартова и полярная система координат.
- Модуль и аргумент комплексного числа.
- Декартово, тригонометрическое и показательное представление комплексного числа.
- Операции с комплексными числами.
- Применение векторов в научно-технических расчетах, векторное описание физических

#### величин.

- Проекции вектора.
- Линейная зависимость (независимость) векторов.
- Операции с векторами.
- Скалярное, векторное и смешанное произведение.
- Модуль вектора, угол наклона вектора.
- Система линейных алгебраических уравнений.
- Теоремы о существовании и единственности решения СЛАУ.
- Основная и расширенная матрица СЛАУ.
- Метод Гаусса = школьный метод подстановок.
- Правило Крамера.
- Решение СЛАУ через обратную матрицу.
- Вектор как направленный отрезок прямой в евклидовом пространстве.
- Матрица как система векторов-строк и векторов-столбцов.
- Арифметические операции с векторами и матрицами, модуль вектора, угол наклона.
- Линейная зависимость (независимость) векторов.
- Определитель матрицы, ранг матрицы, обратная матрица.
- Разложение определителя по строке (столбцу).
- Эквивалентные преобразования матрицы.
- Корни уравнения.
- Решение нелинейных уравнений.
- Графический способ отделения корней.
- Численный и аналитический методы поиска корней.

#### 3.3 Темы опросов на занятиях

- Переменные и их значения в MathCAD. Численное представление функции. Корни уравнения и нули функции. Приемы отыскания корней нелинейного уравнения в MathCAD. Экстремумы функции и корни производной. Как определить участки возрастания (убывания) функции. Как найти точки перегиба графика функции. Формат вывода результатов в системе MathCAD.

- Что значит исследование функций и для чего это нужно. Область определения функции и точки разрыва, как они связаны. Предел функции и предел последовательности в MathCAD. Нахождение экстремумов и точек перегиба функции, как эта задача связана с понятием производной. Участки возрастания и убывания функции. Точки пересечения функции с осями координат. Признак чётности и нечётности функции. Периодическая функция. Что такое асимптота графика функции, почему поиск асимптот функции связан с задачей нахождения предела.

- Понятие вектора и матрицы. Матрица как система векторов-строк и векторов-столбцов. Арифметические операции с векторами и матрицами. Линейная зависимость (независимость) ранг матрицы, обратная векторов. Определитель матрицы, матрица. Эквивалентные преобразования матриц. Методы работы с матрицами в MatCAD.

- Операторный блок в MatCAD. Операторы присваивания, как ими следует пользоваться внутри логических блоков. Чем отличаются операторы цикла от операторов выбора. Операторы прерывания в MathCAD. Свойства гармонического сигнала. Каковы основные характеристики цифрового сигнала, что такое частота квантования и тактовый период. Несинусоидальные периодические сигналы. Пилообразное развертывающее напряжение, для чего он используется и как строится. Виды аналоговой модуляции вы знаете. Модуляционные функции импульсномодуляционных схем.

- Система линейных алгебраических уравнений (СЛАУ). Линейно зависимая и линенйно независимая система векторов. Ранг матрицы системы. Критерий существования и единственности решения СЛАУ. Определитель, ранг матрицы и свойства обратной матрицы. Поиск решения СЛАУ при помощи обратной матрицы. Метод Гаусса решения СЛАУ. Правило Крамера решения СЛАУ. Общее и частное решение СЛАУ, имеющей больше одного корня. Встроенные функции MathCAD для решения СЛАУ.

- Понятия матрица и вектор с точки зрения линейной алгебры. Определитель и ранг матрицы. Линейно зависимая и линейно независимая система векторов. Что такое базис и координаты вектора. Скалярное и векторное произведение. Свойства векторных операций. Собственные числа и собственные вектора матрицы.

- Линейная алгебра в приложении к моделированию цепей постоянного тока. Элементы цепи постоянного тока. Источники напряжения и источники тока. Сопротивление участка цепи. Закон Ома. Законы Кирхгофа. Энергия и мощность. Работа участка цепи. Мощность потребленная и мощность источника напряжения. Баланс мощностей в цепи постоянного тока.

– Комплексные числа и комплексная плоскость. Декартово и полярное представление комплексного числа. Модуль и аргумент комплексного числа. Тригонометрическая запись комплексного числа. Показательная форма записи комплексного числа. Арифметические операции с комплексными числами (сложение, умножение, деление). Возведение комплексного числа в степень. Корень n-ной степени из комплексного числа. Сколько различных корней n-ной степени можно извлечь из комплексного числа и почему. Комплекснозначная функция. Многозначность комплексных функций. В чем она состоит. Производная комплексной функции. Условие Коши-Римана.

- Представление гармонически изменяющейся величины комплексным числом. Ток и напряжение на активном элементе цепи. Ток и напряжение в конденсаторе. Сдвиг фазы. Емкостное сопротивление. Сдвиг фазы тока и напряжения в катушке индуктивности. Индуктивное сопротивление. Активное и реактивное сопротивление. Комплексное сопротивление. Закон Ома и

законы Кирхгофа для цепи переменного тока. Активная, реактивная и полная мощность в цепи переменного тока. Представление мощности в комплексной форме. Активная и реактивная составляющие мощности. Баланс мощностей в цепи переменного тока.

### **3.4 Темы лабораторных работ**

 Исследование функций. Построение графика функции в MathCAD. Особые точки, предел функции в точке, пределы на бесконечности. Бесконечно большие и бесконечно малые величины. Возрастание и убывание функции, проведение производной, экстремумы функции и точки перегиба. Асимптоты.

 Программные возможности среды MathCAD. Область видимости локальных переменных. Гармоническая функция, амплитуда, частота и фаза. Модуляция. Исследование видов аналоговой модуляции.

 Электрическая цепь. Напряжение, ток, сопротивление, мощность. Закон Ома. Источник тока, источник напряжения. Законы Кирхгофа. Параллельное и последовательное соединение проводников. Применение СЛАУ для расчета цепи постоянного тока. Баланс мощностей.

 Цепи переменного тока. Гармонический сигнал. Реактивные элементы схемы. Емкость конденсатора, индуктивность дросселя. Представление реактивных элементов цепи в комплексном виде. Активное, реактивное и полное сопротивление. Расчет цепи переменного тока. Графическое представление комплексных величин. Активная, реактивная и полная мощность, баланс мощностей.

### **3.5 Зачёт**

 $-$  Типовые задания на зачет из РП за 2015

#### **4 Методические материалы**

Для обеспечения процесса обучения и решения задач обучения используются следующие материалы:

 методические материалы, определяющие процедуры оценивания знаний, умений, навыков и (или) опыта деятельности, характеризующих этапы фор-мирования компетенций, согласно п. 12 рабочей программы.

# **4.1. Основная литература**

1. Информационное обеспечение задач расчета и проектирования электрических схем: / С. Г. Михальченко. – Томск: Изд-во Томск. гос. ун-та систем упр. и радиоэлектроники, 2016. – 200 с. : ил., табл. – Библиогр.: с. 192. [Электронный ресурс]. - <http://ie.tusur.ru/docs/msg/io.rar>

2. Саликаев, Юрий Рафаэльевич. Компьютерное моделирование и проектирование [Электронный ресурс] : учебное пособие / Ю. Р. Саликаев; Томский государственный университет систем управления и радиоэлектроники. – Электрон. текстовые дан. – Томск: [б. и.], 2012. – on-line, 94 с. [Электронный ресурс] - Режим доступа: [http://edu.tusur.ru/training/publications/2548,](http://edu.tusur.ru/training/publications/2548) свободный.

# **4.2. Дополнительная литература**

1. Компьютерные технологии в науке, образовании и производстве электронной техники / Кручинин В.В., Тановицкий Ю.Н., Хомич С.Л. – Томск, 2012. – 154 с. [Электронный ресурс] - Режим доступа: [http://edu.tusur.ru/training/publications/967,](http://edu.tusur.ru/training/publications/967) свободный.

2. Информатика. Базовый курс: Учебник для вузов / С. В. Симонович [и др.] ; ред. С. В. Симонович. – 2-е изд. – СПб. : Питер, 2007. – 639 с. (наличие в библиотеке ТУСУР - 57 экз.)

3. Медведев, Дмитрий Сергеевич. Компьютерные технологии в науке и производстве в области электронной техники [Электронный ресурс]: методические рекомендации к практическим занятиям / Д. С. Медведев; Томский государственный университет систем управления и радиоэлектроники, Кафедра управления инновациями. – Электрон. текстовые дан. – Томск: [б. и.], 2012. – on-line, 30 с. [Электронный ресурс] - Режим доступа: http://edu.tusur.ru/training/publications/1855, свободный.

4. Шандаров, Евгений Станиславович. Компьютерное моделирование и проектирование электронных приборов и устройств [Электронный ресурс] : методические указания по самостоятельной работе / Е. С. Шандаров; Томский государственный университет систем управления и радиоэлектроники, Кафедра электронных приборов. – Электрон. текстовые дан. –

Томск : [б. и.], 2012. - on-line, 16 с. [Электронный ресурс] - Режим доступа: <http://edu.tusur.ru/training/publications/2546> , свободный.

## **4.3. Обязательные учебно-методические пособия**

1. Михальченко С.Г. Информационные технологии. Часть 2. Профессиональные математические пакеты: Руководство по организации самостоятельной работы студентов / С. Г. Михальченко; Томский государственный университет систем управления и радиоэлектроники, Кафедра промышленной электроники – Томск: ТУСУР, 2016. – 130 с. : ил., табл., прил. – Библиогр.: с. 101. [Электронный ресурс]. - [http://ie.tusur.ru/docs/msg/it\\_2.rar](http://ie.tusur.ru/docs/msg/it_2.rar)

2. Информационные технологии. Часть 2. Профессиональные математические пакеты. Лабораторный практикум / С. Г. Михальченко; Томский государственный университет систем управления и радиоэлектроники, Кафедра промышленной электроники – Томск: ТУСУР, 2017. – 84 с.: ил., табл., прил. – Библиогр.: с. 65. [Электронный ресурс]. - <http://ie.tusur.ru/docs/msg/pmp.rar>

3. Информационные технологии. Часть 2. Профессиональные математические пакеты. Учебно-методическое пособие по проведению практических работ / С. Г. Михальченко; Томский государственный университет систем управления и радиоэлектроники, Кафедра промышленной электроники – Томск: ТУСУР, 2017. – 86 с. : ил., табл., прил. – Библиогр.: с. 72. [Электронный ресурс]. - <http://ie.tusur.ru/docs/msg/pmp.rar>

# **4.4. Базы данных, информационно справочные и поисковые системы**

1. Mathematica. Система компьютерной алгебры компании Wolfram Research. Официальный сайт компании Wolfram Research http://www.wolfram.com. Способ доступа: <http://www.wolfram.com/mathematica>

2. Maple. Программный пакет компьютерной алгебры компании Waterloo Maple Inc. Официальный сайт: http://www.maplesoft.com/. Способ доступа: <http://www.maplesoft.com/products/Maple/index.aspx>

3. MatLab. Пакет математических и инженерных вычислений. Официальный сайт компании-разработчика MathWorks http://www.mathworks.com/. Способ доступа: <http://www.mathworks.com/products/matlab>

4. MathCad. Система компьютерных вычислений. Официальный сайт компанииразработчика Mathsoft http://www.mathsoft.com/, в составе PTC Community http://communities.ptc.com. Способ доступа: http://www.mathcad.com/, <http://communities.ptc.com/community/mathcad>